# Programación lineal flexible con restricciones difusas

## Flexible linear programming with fuzzy constraints

Héctor Andrés López Ospina $^{\rm 1}$  y Mauricio Restrepo López $^{\rm 2}$ 

### RESUMEN

El presente trabajo tiene como objetivo presentar los conceptos básicos de la programación lineal flexible o progremación lineal con restricciones difusas. Dado que la literatura presenta dicha metodología para restricciones de desigualdad, se formula una metodología para restricciones de igualdad y de caja. Se muestra cómo un problema de este tipo equivale a uno de optimización paramétrica. Finalmente, se presentan dos ejemplos ilustrativos en los cuales se muestra la ventaja de la metodología al mejorar la solución óptima y, por otro lado, la obtención de una región factible en problemas con espacio de soluciones vacío.

Palabras clave: conjuntos difusos, programación lineal, optimización paramétrica.

## **ABSTRACT**

The present work shows the basic concepts underlying flexible linear programming or linear programming with fuzzy constrains. The literature often presents this methodology related to inequality constraints. This works deals with a methodology for box and equality constrains; it shows how this type of problem is similar to parametric optimisation. Two examples are given to show the advantage of using this methodology.

Keywords: fuzzy set, linear programming, parametric optimisation.

#### Recibido: septiembre 12 de 2007 Aceptado: febrero 29 de 2008

#### Introducción

En muchos modelos de optimización, la solución obtenida puede no ser satisfactoria para quien toma decisiones, y por eso se hace necesario generar nuevos modelos, con el objetivo de alcanzar las diversas metas trazadas. Esto se puede lograr aumentando la capacidad de producción o inventario de algún artículo o producto, incrementando o disminuyendo la demanda, elevando la capacidad de carga o transporte, entre otros. Por otro lado, cuando se realiza la modelación matemática en el sector industrial por medio de optimización, debido a la cantidad de parámetros y restricciones, en muchos casos no es posible encontrar una solución factible. Por lo expuesto anteriormente, se presenta una metodología de optimización flexible u optimización con restricciones difusas que permite dar solución a dichos problemas a través de la "flexibilización" de las restricciones. Para tal efecto, se hace la descripción de un método usual de optimización difusa que convierte el problema original en un modelo de optimización paramétrica. En la mayoría de la literatura se describe dicha técnica para restricciones de desigualdad (Cárdenas y Verdegay, 1999; Jaroslav, 2001). El presente documento también propone una formulación para restricciones de igualdad y restricciones de caja para las variables de decisión.

Las restricciones de igualdad son muy importantes en modelos de programación lineal como transporte y planeación de la producción, donde se debe cumplir con una demanda determinada (Taha, 2004), problemas de inversión y mezcla de productos (Winston, 2005), distribución de bienes, flujo máximo, problema del agente viajero, entre otros, donde es necesario modelar ecuaciones de balance (Taha, 2004; Winston, 2005). Las restricciones de caja son muy comunes en todos los modelos reales de optimización. Por ejemplo, capacidad máxima y mínima de inventario, producción y transporte. En problemas de inversiones es natural tener una restricción de cantidad mínima y máxima de inversión en cada una de las opciones. En los modelos de flujo máximo siempre se debe suponer que entre los arcos existe una capacidad máxima y mínima de flujo, entre otros (Winston, 2005). Inicialmente se presentan algunos preliminares. Luego se describe la metodología para encontrar la solución de problemas de optimización lineal flexible, y finalmente, la se presenta algunos ejemplos ilustrativos de la teoría desarrollada.

## Preliminares

#### Representación de un problema de optimización

Todo modelo de optimización lineal se puede escribir de la forma:

<sup>1</sup> Matemático, Universidad Nacional de Colombia. M.Sc., en Matemática Aplicada, Universidad Nacional de Colombia. Matemático-Universidad Nacional de Colombia. Profesor, Facultad de Ingeniería, Universidad de la Sabana, Colombia. hector.lopez1@unisabana.edu.co 2

<sup>&</sup>lt;sup>2</sup> Magíster, en Matemáticas, Universidad Nacional de Colombia. Profesor, Facultad de ingeniería, Universidad de La Sabana, Colombia. mauricio. restrepo@unisabana.edu.co

$$
\max z(x) = \sum_{i=1}^{n} c_i x_i
$$
  
sujeto a  

$$
\sum_{i=1}^{n} a_{ji} x_i \le b_j, j = 1, ..., m,
$$
  

$$
\sum_{i=1}^{n} d_{ki} x_i = e_k, k = 1, ..., l,
$$
  

$$
r_i \le x_i \le w_i, i = 1, ..., n.
$$
  
(1)

donde  $x = (x_1, ..., x_n) \in \mathbb{R}^n$  definen las variables de decisión. En este problema se tienen *m* restricciones de desigualdad y *l* restricciones de igualdad. Además,  $r_i$ , y  $w_i$ , son restricciones de caja para cada una de las variables. Por notación se dirá que la región factible es

restricciones.

$$
X = \left\{ (x_1, \ldots, x_n) : \sum_{i=1}^n a_{ji} x_i \le b_j, \ j = 1, \ldots, m; \ \sum_{i=1}^n d_{ki} x_i = e_k, \ k = 1, \ldots, l; \ r_i \le x_i \le w_i, \ i = 1, \ldots, n. \right\}
$$

El problema (1) se escribe en forma matricial como:

$$
\max cT x
$$
  
subjecto a  

$$
Ax \leq b
$$
  

$$
Dx = e
$$
  

$$
r \leq x \leq w
$$

donde:  $A \in \mathbf{R}^{m \times n}$ ,  $D \in \mathbf{R}^{l \times n}$ ,  $c \in \mathbf{R}^n$ ,  $b \in \mathbf{R}^m$ ,  $e \in \mathbf{R}^l$ , y , *<sup>n</sup> r w*∈ **R** . Además, la región factible se escribe:  $X = \{x \in \mathbf{R}^n : Ax \leq b, Dx = e, r \leq x \leq w\}$ .

La idea fundamental es flexibilizar las restricciones en este tipo de problemas mediante conjuntos difusos.

## Conjuntos difusos y  $\lambda$  –cortes

**Definición 1** (Buckley y Esfandiar, 2002) Sea *Y* ⊆ **R** *un conjunto no vacío.* Un subconjunto difuso de *Y* es una función  $\mu: Y \rightarrow [0, 1]$ .

El valor de *y* en la función, μ expresa una medida o grado para el cual *y* está en *Y*. Si  $\mu(y) = 1$  entonces  $y \in Y$ . Por otro lado, si  $\mu(\nu) = 0$  se puede afirmar que  $\nu \notin Y$ . En el caso que  $0 < \mu(\nu) < 1$ , dicho valor proporciona el grado o porcentaje de pertenencia de *y* en *Y*.  $\mu(x)$  recibe el nombre de **función de pertenencia**.

**Definición 2** (Buckley y Esfandiar, 2002) Sea μ un subconjunto difuso de *Y* y  $0 < \lambda \leq 1$ , se define un  $\lambda$  -corte como:

$$
\mu[\lambda] = \{ y \in Y : \mu(y) \ge \lambda \}
$$

En el caso que  $\lambda = 0$ , se tiene que  $\mu[\lambda] = Y$ .

**Definición 3** (Buckley y Esfandiar, 2002) **Intersección entre conjuntos difusos:** Dados  $\mu_i$ ,  $i = 1, ..., n$  conjuntos difusos de *Y* , se define la intersección ∧ como

$$
\wedge_{i=1}^{n} \mu_{i} = \min\{\mu_{1}, \mu_{2}, ..., \mu_{n}\}\
$$

**Definición 4** (Buckley y Esfandiar, 2002) **Unión entre conjuntos difusos:** Dados  $\mu_i$ ,  $i = 1, ..., n$  conjuntos difusos de *Y* , se define la unión ∨ como

$$
\vee_{i=1}^{n} \mu_{i} = \max \{\mu_{1}, \mu_{2}, ..., \mu_{n}\}\
$$

Los conjuntos difusos permiten modelar la flexibilidad de las

## Programación lineal flexible

Un problema de programación lineal flexible o con restricciones difusas se escribe de la forma:

$$
\max z(x) =_f \sum_{i=1}^n c_i x_i
$$
  
subjecto *a*:  

$$
\sum_{i=1}^n a_{ji} x_i \leq_f b_j, j = 1, ..., m,
$$
  

$$
\sum_{i=1}^n d_{ki} x_i =_f e_k, k = 1, ..., l,
$$
  

$$
r_i \leq_f x_i \leq_f w_i, i = 1, ..., n.
$$
 (2)

La notación =  $f$  y  $\leq$  *f* indica que existe cierto grado de flexibilidad en las restricciones. Es decir, se permiten algunas violaciones o incumplimiento sobre las mismas. Una de las maneras de resolver y atacar este tipo de problemas es por medio de conjuntos difusos (Cárdenas y Verdegay, 1999; Jaroslav, 2001).

Para realizar un análisis del modelo (2) se estudia cada tipo de restricción flexible de forma separada.

#### Función objetivo flexible

Esta sección está basada en lo expresado por Jaroslav (2001). Cuando la función objetivo es flexible o difusa, se supone que existe un valor de aspiración para la función objetivo. Dicho valor se notará  $d_0$  ∈ **R** . Es decir, se espera encontrar un *x*<sup>∗</sup> ∈ *X* tal que  $z(x^*) \ge d_0$ . En muchos casos no es posible encontrar un punto factible que satisfaga esta condició, por lo cual se permite que la función objetivo pueda alcanzar valores menores a  $d_0$ . Para esto, se fija un valor  $p_0$  que define el grado mínimo de cumplimiento o pertenencia al nivel de aspiración. De esta forma, si  $z(x) \leq d_0 - p_0$ , se dice que

pertenencia trapezoidal para la función objetivo *z* :

tiene un grado de cumplimiento de 0. Si  $z(x) \ge d_0$ , el grado de cumplimiento o nivel de pertenencia es 1. Además, si  $d_0 - p_0 \le z(x) \le d_0$  entonces el grado o porcentaje de cumplimiento está dado por <sub>1 -</sub>  $\frac{d_0 - z(x)}{p_0}$ . Lo descrito anteriormen- $\bf{0}$ te se puede expresar por medio de la siguiente función de

$$
\mu_z(t) = \begin{cases}\n1, & \text{si } t \ge d_0 \\
1 - \frac{d_0 - t}{p_0}, & \text{si } d_0 - p_0 \le t \le d_0 \\
0 & \text{si } t \le p_0\n\end{cases}
$$

Gráficamente,  $\mu_z(t)$  se describe de la siguiente manera:

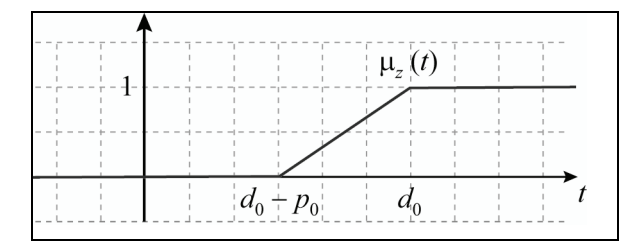

Figura 1. Función de pertenencia para la función objetivo flexible. Jaroslav, 2001.

Luego, el problema (1) con función objetivo flexible es equivalente a

max 
$$
\lambda
$$
  
\nsujeto *a*:  
\n
$$
\mu_{\tilde{z}}\left(\sum_{i=1}^{n}c_{i}x_{i}\right) \geq \lambda
$$
\n
$$
x \in X, \lambda \in [0,1]
$$
\n(4)

Como puede verse en Jaroslav (2001), el problema (4) es equivalente al siguiente problema de optimización paramétrica

$$
\max \lambda
$$
  
subject $a:$   

$$
\sum_{i=1}^{n} c_i x_i \ge d_0 - p_0 (1 - \lambda)
$$
  
 $x \in X, \lambda \in [0, 1]$  (5)

cuya solución óptima  $(x^*, x^*)$ se considera la solución del problema (1) con función objetivo flexible.

#### Restricciones de desigualdad flexibles

Esta parte está basada en Cárdenas y Verdegay (1999) y Jaroslav (2001). Para cada una de las restricciones de desigualdad se definen las siguientes funciones de pertenencia:

$$
\mu_j(t) = \begin{cases}\n1, & \text{si } t \le b_j \\
1 - \frac{t - b_j}{t_j}, & \text{si } b_j \le t \le b_j + t_j \\
0 & \text{si } t > b_j + t_j\n\end{cases}
$$

Gráficamente, la función de pertenencia  $\mu_{_I}(t)$  es:

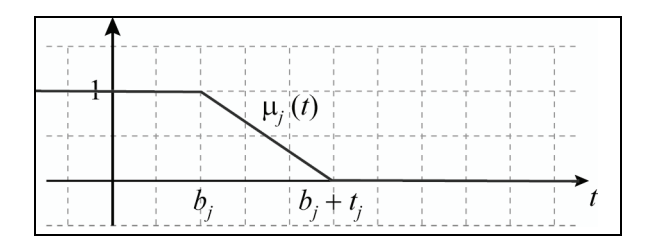

Figura 2: Función de pertenencia para restricciones de desigualdad. Jaroslav, 2001.

En este caso, dado un 
$$
x = (x_1, x_2,..., x_n) \in \mathbb{R}^n
$$
 y  
\n
$$
h_j(x) = \sum_{i=1}^n a_{ji} x_i, j = 1,..., m, \text{ entonces}
$$

 $-f_i$  *h*<sub>i</sub> $(x) \le b_i$  se dice que *x* tiene un grado de cumplimiento o pertenencia en la *j* - ésima restricción de 1,  $\mu_i(h_i(x)) = 1$ .

Si  $h_i(x) \ge b_i + t_i$ , *x* tiene un grado de cumplimiento o pertenencia en la *j*-ésima restricción de 0,  $\mu_i(h_i(x)) = 0$ .

-Si 
$$
b_j \le h_j(x) \le b_j + t_j
$$
 entonces *x* satisfies  
\n $\mu_j(h_j(x)) = 1 - \frac{h_j(x) - h_j}{t_j}$ . Dicho valor define el grado o  
\nporcentaje de pertenencia.

#### Restricciones de igualdad y de caja

El aporte fundamental de este trabajo está centrado en la inclusión de una metodología difusa que involucra restricciones de igualdad y de caja.

Para cada una de las restricciones de igualdad se definen las siguientes funciones de pertenencia triangular, que permiten un porcentaje de incumplimiento tanto por déficit o por exceso:

$$
\mu_{k}(t) = \begin{cases}\n1 - \frac{e_{k} - t}{g_{k}}, & \text{si } e_{k} - g_{k} \leq t < e_{k} \\
1 - \frac{t - e_{k}}{f_{k}}, & \text{si } e_{k} \leq t \leq e_{k} + f_{k} \\
0, & \text{si } t > e_{k} + f_{k}, \, \delta, t < e_{k} - g_{k}\n\end{cases} \tag{7}
$$

La representación gráfica de  $\mu_k(t)$  se muestra en la Figura 3.

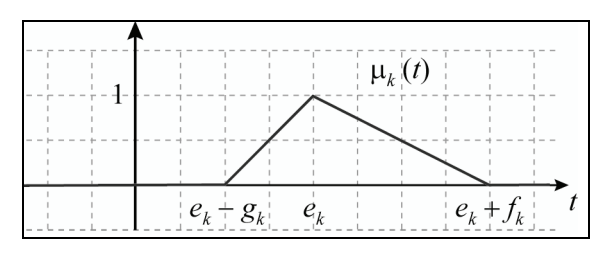

Figura 3. Función de pertenencia para restricciones de igualdad

En este caso, dado un  $x = (x_1, x_2, ..., x_n) \in \mathbb{R}^n$  y  $(x) = \sum d_{ki} x_i, k = 1, ..., l,$ 1  $m_k(x) = \sum_{i=1}^{n} d_{ki}x_i, k = 1, ..., l$  $f_k(x) = \sum_{i=1}^n d_{ki} x_i, k = 1, ..., l$ , entonces

 $-k$  *k*  $m_k(x) \ge e_k + f_k$  o  $m_k(x) \le e_k - g_k$  se dice que *x* tiene un grado de cumplimiento o pertenencia a la *k* -ésima restricción de igualdad de 0,  $(\mu_k(m_k(x)) = 0)$ .

 $-Si$   $e_k \leq m_k(x) \leq e_k + f_k$ , x tiene un grado de cumplimiento o pertenencia a la *k* -ésima restricción de *k k k*  $1 - \frac{m_k - e_k}{f_k}$ .

De forma análoga se hace el análisis si  $e_k - g_k ≤ t < e_k$ .

Por otro lado, cada restricción de caja  $r_i \leq x_i \leq w_i$ , se puede definir de forma flexible por medio de la función de pertenencia trapezoidal:

$$
\mu_{i}(t) = \begin{cases}\n1 - \frac{r_{i} - t}{u_{i}}, & \text{si } r_{i} - u_{i} \leq t < r_{i} \\
1 - \frac{t - w_{i}}{v_{i}}, & \text{si } w_{i} \leq t \leq w_{i} + v_{i} \\
0, & \text{si } t > w_{i} + v_{i}, \, \delta, \, t < r_{i} - u_{i} \\
1, & \text{si } r_{i} \leq t \leq w_{i}\n\end{cases} \tag{8}
$$

La representación gráfica de  $\mu_i(t)$  se muestra en la Figura 4.

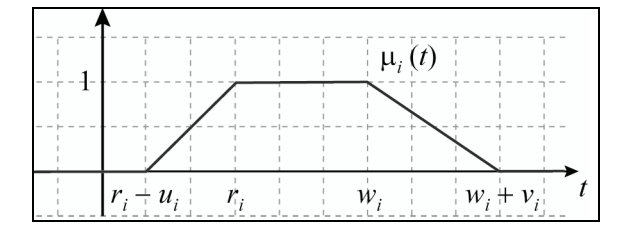

Figura 4. Función de pertenencia para restricciones de caja

Es decir, si  $t = x_i$  entonces:

-Si  $x_i$  satisface las restricciones  $r_i \le x_i \le w_i$  entonces su grado de pertenencia es 1,  $(\mu_i(x_i) = 1)$ .

 $-i$ Si  $x_i > w_i + v_i$  o  $x_i < r_i - u_i$  entonces su grado de cumplimiento de la *i* -ésima restricción es 0,  $(\mu_i(x_i) = 1)$ .

-Si  $w_i \le x_i \le w_i + v_i$  entonces se tiene un grado de pertenencia de *i i*  $1 - \frac{x_i - w_i}{v_i}$ .

-Si 
$$
r_i - u_i \le x_i < r_i
$$
 entonces  $\mu_i(x_i) = 1 - \frac{r_i - x_i}{u_i}$ .

*i*

#### Problema de optimización paramétrica equivalente

Por medio de la intersección de las funciones de pertenencia (3), (6), (7) y (8), aplicadas a cada tipo de restricción, la solución del problema de optimización lineal (2) es:

$$
\max_{x \in \mathbb{R}^n} \left\{ \mu_{\tilde{z}}(z(x)) \wedge \left[ \wedge_{j=1}^m \mu_j(h_j(x)) \right] \wedge \left[ \wedge_{k=1}^l \mu_k(m_k(x)) \right] \right\}
$$
  
 
$$
\wedge \left[ \wedge_{i=1}^n \mu_i(x_i) \right] \right\} \qquad (9)
$$

Por la definición de ∧, (9) es equivalente al siguiente problema maximin:

$$
\max_{x \in \mathbb{R}^n} \min \{ \mu_z(z(x)), \mu_j(h_j(x)), \mu_k(m_k(x)), \mu_i(x_i),
$$
  

$$
j = 1, ..., m, k = 1, ..., l, i = 1, ..., n \} \quad (10)
$$

Haciendo

 $\lambda$ 

$$
\lambda = \min_{\{z, 1 \le j \le m, 1 \le k \le l, 1 \le i \le n\}} \{\mu_z(z(x)), \mu_j(h_j(x)),
$$
  

$$
\mu_k(m_k(x)), \mu_i(x_i)\}.
$$

(10) se puede escribir como un problema de programación lineal,

$$
\max \lambda
$$
\n
$$
\mu_z \left( \sum_{i=1}^n c_i x_i \right) \ge \lambda
$$
\n
$$
\mu_j \left( \sum_{i=1}^n a_{ji} x_i \right) \ge \lambda, j = 1, ..., m,
$$
\n
$$
\mu_k \left( \sum_{i=1}^n a_{ki} x_i \right) \ge \lambda, k = 1, ..., l,
$$
\n
$$
\mu_i (x_i) \ge \lambda, i = 1, ..., n,
$$
\n
$$
\lambda \in [0,1]
$$
\n(11)

donde  $\mu_z(\bullet) \ge \lambda, \mu_i(\bullet) \ge \lambda, \mu_k(\bullet) \ge \lambda, \mu_i(\bullet) \ge \lambda$ , son λ − cortes de cada una de las funciones de pertenencia. Dicho problema quiere alcanzar el nivel más alto de cumplimiento o pertenencia a cada una de las restricciones. El modelo anterior es equivalente al siguiente problema de optimización paramétrica:

$$
\max_{i=1} \lambda
$$
\n
$$
\sum_{i=1}^{n} c_i x_i \ge d_0 - (1 - \lambda) p_0
$$
\n
$$
\sum_{i=1}^{n} a_{ji} x_i \le b_j + (1 - \lambda) |t_j, j = 1, ..., m,
$$
\n
$$
e_k - (1 - \lambda) g_k \le \sum_{i=1}^{n} d_{ki} x_i \le e_k + (1 - \lambda) f_k, k = 1, ..., l,
$$
\n
$$
r_i - (1 - \lambda) u_i \le x_i \le w_i + (1 - \lambda) v_i, i = 1, ..., n,
$$
\n
$$
\lambda \in [0, 1]
$$
\n(12)

Matricialmente, (12) se expresa de la siguiente manera:

$$
\max \lambda
$$
\n
$$
c^{T} x \geq d_0 - (1 - \lambda) p_0
$$
\n
$$
Ax \leq b + (1 - \lambda)t
$$
\n
$$
e - (1 - \lambda) g \leq Dx \leq e + (1 - \lambda) f,
$$
\n
$$
r - (1 - \lambda) u \leq x_i \leq w + (1 - \lambda) v
$$
\n
$$
\lambda \in [0, 1]
$$

Existen métodos numéricos propios de optimización paramétrica que pueden ser aplicados para encontrar la solución de (12), y además es posible utilizar técnicas propias de optimización lineal relajando el espacio factible.

## Ejemplos

**Ejemplo 1** *Producción para utilidad máxima: Un fabricante de juguetes prepara un programa de producción para dos tipos de juguetes, muñecas y soldados, con base en la información concerniente a sus tiempos de producción dados en la siguiente tabla:* 

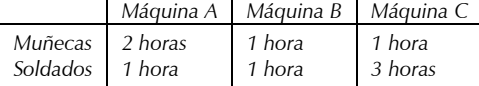

*Para la operación de la máquina A se dispone de 70 horas; para la máquina B 40 horas; para la máquina C 90 horas. Las utilidades en cada muñeca y cada soldado son \$4 y \$6, respectivamente. El modelo matemático de optimización que representa dicha situación es:* 

$$
\max z = 4x + 6y
$$
  
\n
$$
2x + y \le 70
$$
  
\n
$$
x + y \le 40
$$
  
\n
$$
x + 3y \le 90
$$
  
\n
$$
x, y \ge 0,
$$
  
\n(13)

*donde x es el número de muñecas a fabricar y y el número de soldados.* 

*Por medio del paquete de optimización* LINDO *se obtiene la siguiente solución óptima:*  $z^* = 210$ ,  $x^* = 15$ ,  $y^* = 25$ . Gráfi*camente, (13) se expresa como se muestra en la Figura 5.* 

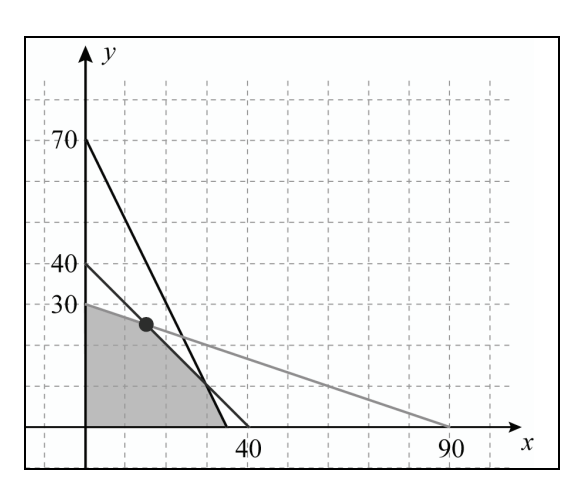

Figura 5. Región factible para problema (13)

*Supongamos que el fabricante desea obtener utilidades de \$300 o como mínimo \$260. Para esto es posible ampliar el número de horas para cada una de las máquinas de la siguiente forma: Máquina A, hasta 80 horas (es decir, 10 horas extras); máquina B, hasta 70 horas (30 horas extras). Máquina C, hasta 120 horas (30 horas extras). De esta forma, el modelo de programación flexible se escribe:* 

max 
$$
\lambda
$$
  
\n $4x + 6y \ge 300 + (\lambda - 1)40$   
\n $2x + y \le 70 + (1 - \lambda)10$   
\n $x + y \le 40 + (1 - \lambda)30$  (14)  
\n $x + 3y \le 90 + (1 - \lambda)30$   
\n $x, y \ge 0,$   
\n $0 \le \lambda \le 1.$ 

*Se trata de encontrar el mejor* λ *que satisfaga la utilidad deseada con los mínimos recursos en horas adicionales. Una aproximación gráfica de (14) es la que se presenta en la figura 6.* 

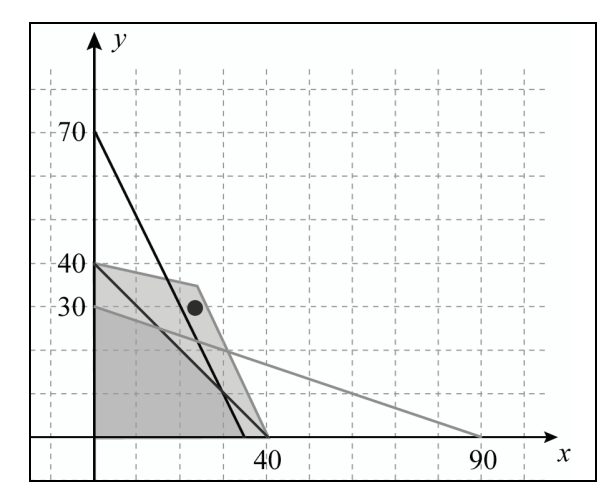

Figura 6. Región factible problema (13) con restricciones flexibles

*Además, con la relajación del espacio factible a*  $\mathbb{R}^3$  *se obtiene la solución* <sup>λ</sup> = 0, 25 , *x* = 24 , *y* = 29 *. El factor de cumplimiento o satisfacción para cada restricción es:* 

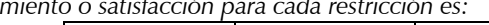

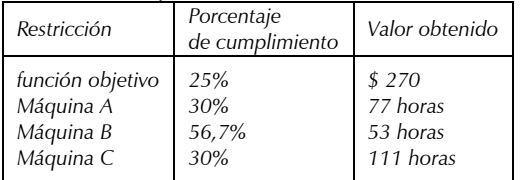

*En todos los casos, es necesario utilizar horas extras. Aunque el número de horas extras de la máquina A: 7 horas (70% de las horas adicionales) es menor que el número de horas para la máquina B: 13 horas (43,3% de las horas adicionales), el porcentaje o nivel de cumplimiento de la restricción de dicha máquina es mayor puesto que utilizó un menor porcentaje del recurso adicional. En la función objetivo se logra un porcentaje de cumplimiento del 25% sobre la meta de \$300 tomando un valor de \$270, pero se incrementó en un total de \$60, sobre la solución original.* 

**Ejemplo 2** *Región factible vacía: Una compañía de encuestas telefónicas ha sido contratada para llevar a cabo una encuesta sobre hábitos televisivos entre las familias de las zonas rurales y urbanas de una ciudad determinada. El cliente ha determinado que se deben entrevistar 150 familias, entre ellas mínimo 30 deben ser de zonas rurales y máximo 60. De las familias de la zona urbana se deben entrevistar como mínimo 40 y máximo 100. Por este servicio, la empresa recibe \$6.000 por cada entrevista a familias de la zona rural y \$5.000 por cada entrevista a las familias de zona urbana. Por la experiencia obtenida anteriormente, se determina que la compañía realizará un gasto de \$2.500 por cada llamada a las zonas rurales y \$2.000 a zonas urbanas y sólo se dispone de \$320.000 para realizar dichas llamadas. En este problema el objetivo es maximizar las ganancias.* 

*Las variables de decisión son:* 

*- x : número de llamadas a familias de zonas rurales*

*- y : número de llamadas a familias de zonas urbanas* 

*El modelo matemático que representa dicha situación es* 

 $max z = 3500x + 3000y$  $x + y = 150$  $30 \le x \le 60$  $40 \le y \le 100$  $2500x + 2000y \le 320000$ 

*Este problema no tiene solución factible, por lo cual se hace necesario que algunas restricciones tengan algún nivel de flexibilidad (restricciones difusas). Para esto el cliente permite que el número de entrevistados pueda estar entre 140 y 155. Además, que el máximo número de familias a entrevistar de la zona rural sea 65. No se hacen modificaciones en el resto de las restricciones. Es importante notar que en este caso, la función objetivo no se convierte en flexible. Por lo cual el proble-* *ma con restricciones difusas se puede ver como un problema de optimización con dos objetivos:* 

$$
\max z = (3500x + 3000y, \lambda)
$$
  
\n
$$
150 - (1 - \lambda)10 \le x + y \le 150 + (1 - \lambda)5
$$
  
\n
$$
30 \le x \le 60 + (1 - \lambda)5
$$
  
\n
$$
40 \le y \le 100
$$
  
\n
$$
2500x + 2000y \le 320000
$$
 (15)

*La región factible para el problema (15) se puede describir gráficamente como se muestra en la Figura 7.* 

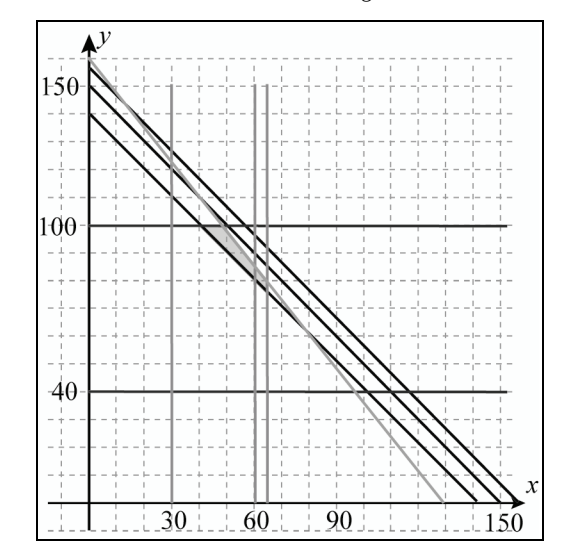

Figura 7. Aproximación gráfica de la región factible del problema (15)

*Utilizando el método de la* <sup>ε</sup> *- restricciones de programación multiobjetivo descrito en Smith et al. (2000), (15) se puede escribir como:* 

max 
$$
z = 3500x + 3000y
$$
  
\n
$$
150 - (1 - \lambda)10 \le x + y \le 150 + (1 - \lambda)5
$$
\n
$$
30 \le x \le 60 + (1 - \lambda)5
$$
\n
$$
40 \le y \le 100
$$
\n
$$
2500x + 2000y \le 320000
$$
\n
$$
\lambda \ge \varepsilon_j
$$
\n(16)

*donde la variación paramétrica de ε<sub>j</sub> genera la frontera de Pareto. En la siguiente tabla se describen las soluciones obténdas* 

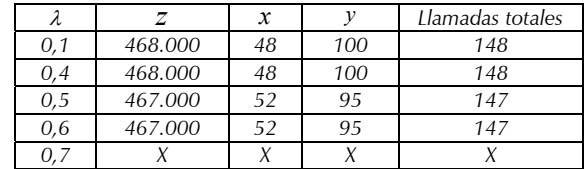

*A partir de* <sup>λ</sup> = 0,7 *no se obtienen puntos factibles. Es decir, el máximo valor de pertenencia obtenido en la intersección de todas las restricciones es 0,6.* 

## Conclusiones

.

La programación lineal flexible es una herramienta de programación difusa que sirve para resolver problemas de optimización, donde la solución óptima no es satisfactoria para el tomador de decisiones o la gran cantidad de restricciones y limitaciones no genera puntos factibles. La metodología que incluye las restricciones de igualdad y de caja difusas permitió mejorar soluciones óptimas y encontrar soluciones factibles en problemas con espacio factible vacío. Además, este desarrollo permite abarcar problemas más generales de programación lineal. Sería interesante aplicar esta técnica en modelos donde el valor de los parámetros correspondientes al lado derecho de cada una de las restricciones sea incierto o difuso.

Por otro lado, dependiendo de la aplicación se puede explorar la utilización de funciones de pertenencia de tipo no lineal como lo desarrollado en Taha (2004). Además, es posible comparar los resultados obtenidos por medio de progremación lineal flexible con modelos de programación por metas Smith *et al. (2000)*. Aunque el desarrollo matemático es distinto, se puede notar que la filosofía es muy parecida.

## Bibliografía

- Buckley, J., Esfandiar E. An introduction to fuzzy logic and fuzzy sets., Heidelberg: Physica-Verlag, 2002.
- Cárdenas, J., Verdegay, J., Modelos de optimización con datos imprecisos Servicio de Publicaciones., Universidad de Murcia, 1999.
- Jaroslav, R., Soft Computing: Overview and Recent Developments in Fuzzy Optimization., Ostravská univerzita. Listopad, 2001.
- Smith, R., Jaramillo, P., Poveda, G., Mesa, O., Dyner, I., Valencia, D., Decisiones con múltiples objetivos e incertidumbre., Facultad de Minas Universidad Nacional de Colombia, Sede Medellín, 2 Edición, 2000.
- Taha, H., Investigación de Operaciones., Séptima edición, Editorial Pearson, 2004.
- Vasant, P., Optimization in product mix problem using fuzzy linear programming., Department of Mathematics, American degree Program, Nilai International College. Malasia, 2004.
- Winston, W., Investigación de Operaciones: Aplicaciones y algoritmos., Séptima edición, Editorial Thomson, 2005